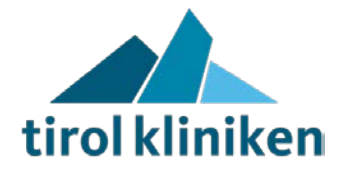

# **Beschreibung** *nexthink*

**IT Beilage E**

# **Inhaltsverzeichnis**

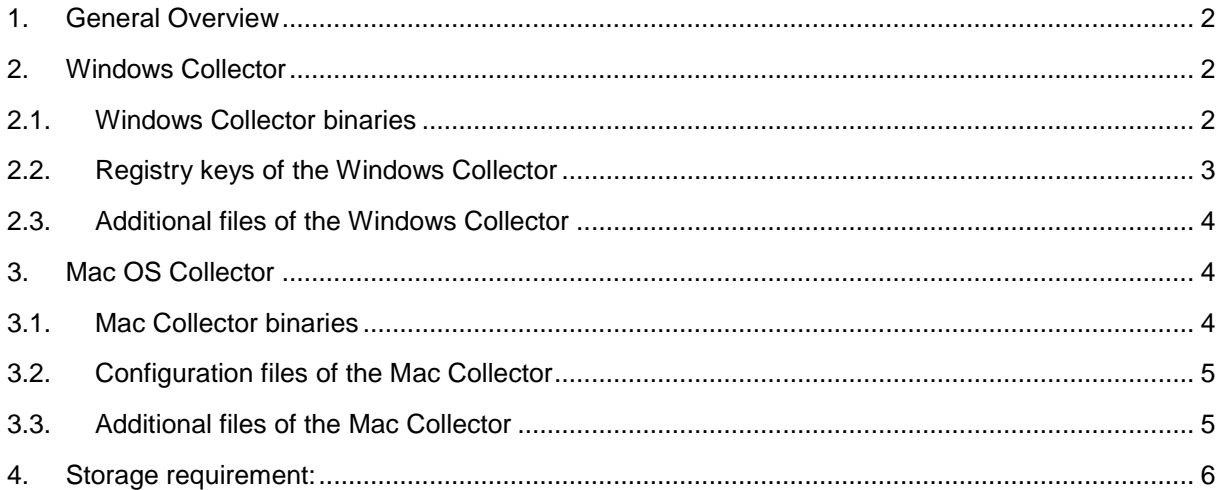

**Mitgeltende Dokumente:**

- IT-TK-004a\_LKI\_FO
- IT-TK-004b\_HZN\_FO
- IT-TK-004c HA\_FO
- IT-TK-004d\_Schwaz\_FO

**Dokument**: IT-TK-045\_TK\_ST IT Beilage E Beschreibung nexthink V1.0 **Erstellt von**: Ing. Gerhard Cervenka **Inhaltlich geprüft**: Ing. Gerhard Cervenka **Freigegeben von**: Dr. Stefan Leber, MBA

**Formal geprüft**: Team PMIS **Vertraulichkeit**: Öffentlich **Gültig bis**: 31.01.2021 **Freigegeben am**: 01.07.2019 **Version**: V1.0 **Freigegeben am: 01.07.2019** 

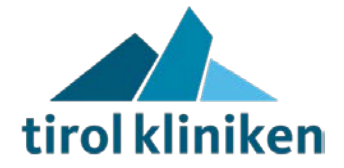

*The following contents are a summary of the manufacturer's specifications. More detailed information can be found under: [https://doc.nexthink.com/Documentation/Nexthink/latest/ProductOverview/Collector?\\_ga=2.2](https://doc.nexthink.com/Documentation/Nexthink/latest/ProductOverview/Collector?_ga=2.268339854.1840072860.1561981741-1356225158.1561981741) [68339854.1840072860.1561981741-1356225158.1561981741](https://doc.nexthink.com/Documentation/Nexthink/latest/ProductOverview/Collector?_ga=2.268339854.1840072860.1561981741-1356225158.1561981741)*

# <span id="page-1-0"></span>**1. General Overview**

The following figure depicts the role of the Collector within the Nexthink solution.

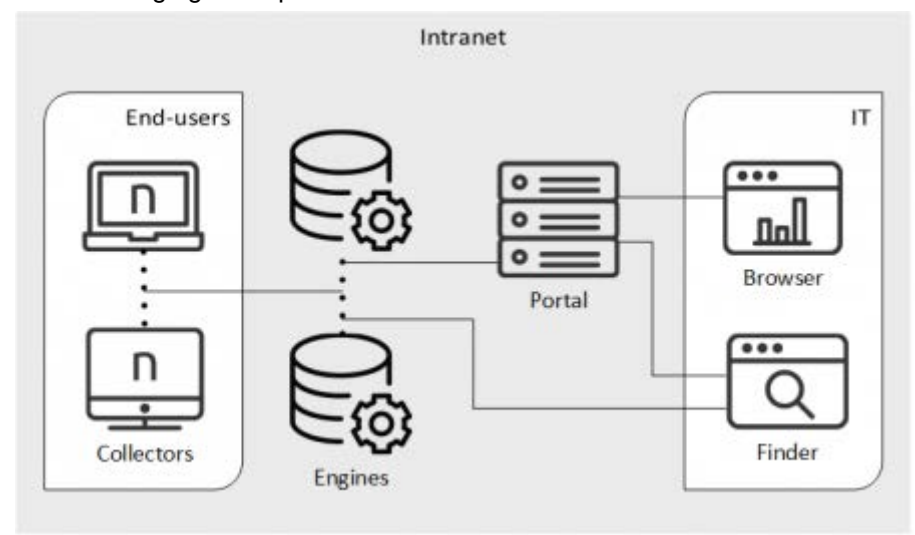

### <span id="page-1-1"></span>**2. Windows Collector**

The Windows version of the Collector includes several features in addition to the gathering of user activity. These extra features require a comprehensive set of components.

<span id="page-1-2"></span>Appliesto platforms:

#### **2.1.Windows Collector binaries**

For all versions of Windows, the following components are installed:

- **Main driver**: A kernel mode driver that gathers valuable information from the device of the enduser.
- **Network specific driver**: A kernel mode driver that detects network connections.
- **Helper service**: A Windows service that complements the main driver by collecting additional information.
- **Printing info library**: A dynamic link library that is responsible for detecting printing activity.
- Optional **Command line configuration tool**: A [tool to configure the Collector](http://doc.nexthink.com/Documentation/Nexthink/V6.9/InstallationAndConfiguration/Nxtcfg-Collectorconfigurationtool) from the command line.
- Optional **Control Panel extension**: A tool to control the behaviour of the Collector that is added to the Control Panel of Windows.

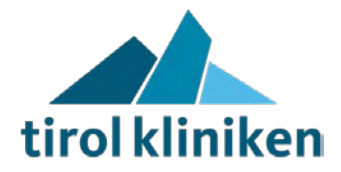

- **Automatic updates**: A component of the Collector that is responsible for downloading new versions and updating the installed components.
- **Coordinator**: Coordination of the Collector with the Appliance for detecting new updates and communicating end-user feedback.
- **End-user feedback**: Components for presenting the questions of campaigns and getting answers from the end-users.

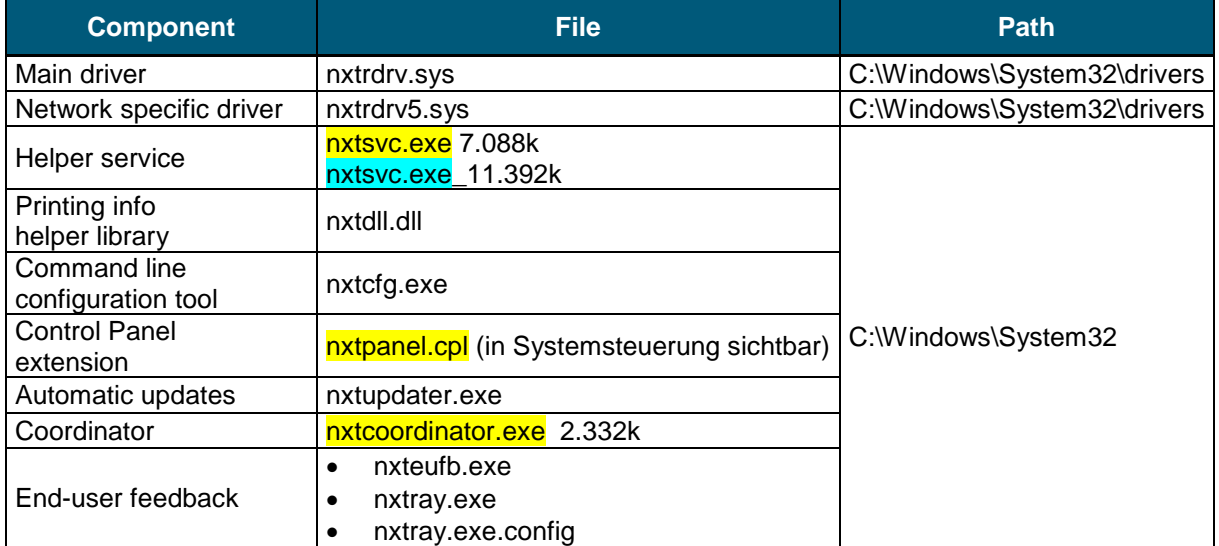

Starting from **Windows 8**, these additional binaries are also installed:

**Metro apps helper library:** A dynamic link library that detects the execution of Metro apps.

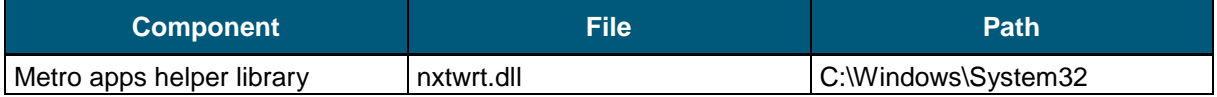

#### <span id="page-2-0"></span>**2.2.Registry keys of the Windows Collector**

On installation, the Collector creates the following keys in the Registry of Windows:

- HKEY\_LOCAL\_MACHINE\SYSTEM\CurrentControlSet\services\nxtrdrv
- HKEY\_LOCAL\_MACHINE\SYSTEM\CurrentControlSet\services\nxtrdrv5
- HKEY\_LOCAL\_MACHINE\SYSTEM\CurrentControlSet\services\Nexthink Service
- HKEY\_LOCAL\_MACHINE\SYSTEM\CurrentControlSet\Services\Nexthink Coordinator\Modules\Updater
- HKEY\_LOCAL\_MACHINE\SYSTEM\Nexthink\Updater
- HKEY\_LOCAL\_MACHINE\SYSTEM\CurrentControlSet\Services\Nexthink Coordinator
- HKEY\_LOCAL\_MACHINE\SYSTEM\CurrentControlSet\Services\Nexthink Coordinator\Modules\EndUserFeedback

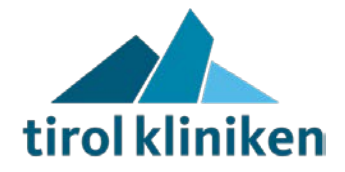

- HKEY\_USERS\S-1-5-21-2281471460-584676728-3927365163- 1676\SOFTWARE\NEXThink\NxTray
- HKEY\_CLASSES\_ROOT\nxtrayproto

On **Windows 10**, this additional key is created, used and maintained by the Action Center:

• HKEY\_CURRENT\_USER\SOFTWARE\Microsoft\Windows\CurrentVersion\Notifications\Current\ NexThink.NxTray.Messages

#### <span id="page-3-0"></span>**2.3.Additional files of the Windows Collector**

Find the log files of the Collector here:

- C:\Windows\nxtsvc.log
- C:\Windows\nxtsvc.log.bk
- C:\Windows\nxtupdater.log
- C:\Windows\nxtupdater.log.bk
- C:\Windows\nxtcoordinator.log
- C:\Windows\nxtcoordinator.log.bk
- C:\Windows\nxteufb.log
- C:\Windows\nxteufb.log.bk
- %temp%\nxtray.log
- %temp%\nxtray.log.<timestamp>

Finally, Windows creates a cached copy of the kernel drivers in two folders whose names start with the name of the drivers (**nxtrdrv** and **nxtrdrv5**, respectively) followed by an unique identifier that depends on the version of the driver itself. Find the folders here:

• C:\Windows\System32\DRVSTORE

#### <span id="page-3-1"></span>**3. Mac OS Collector**

The Mac OS version of the Collector has just the necessary components to report user activity.

<span id="page-3-2"></span>Appliesto platforms:

#### **3.1.Mac Collector binaries**

- Driver: A kernel mode driver that gathers valuable information from the device of the end-user.
- Helper service: A Mac Os daemon that complements the driver by collecting additional information.

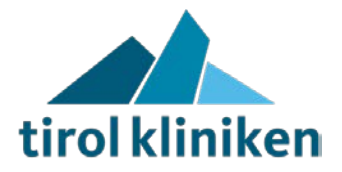

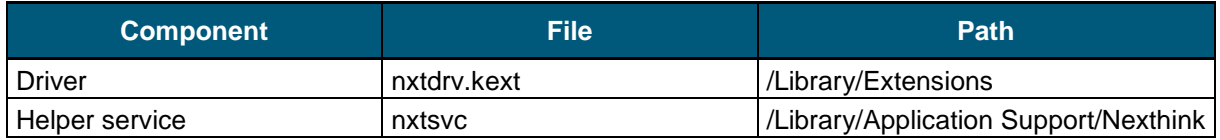

# <span id="page-4-0"></span>**3.2.Configuration files of the Mac Collector**

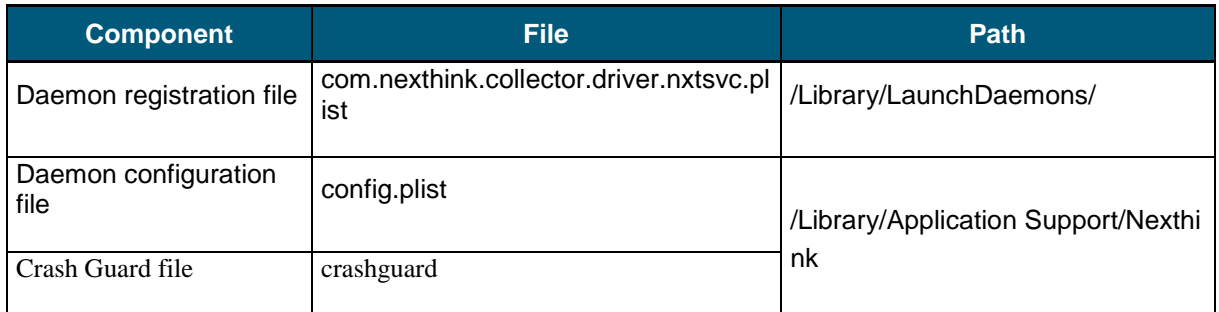

# <span id="page-4-1"></span>**3.3.Additional files of the Mac Collector**

Find the log files of the Mac Collector here:

- /var/log/kernel.log
- /Library/Logs/nxtsvc.log
- /Library/Logs/nxtsvc.log.bk (when previous log is rotated)
- /Library/Logs/CrashReporter

#### RELATED TASKS

- [Installing the Collector](http://doc.nexthink.com/Documentation/Nexthink/V6.9/InstallationAndConfiguration/InstallingtheCollector)
- [Updating the Collector](http://doc.nexthink.com/Documentation/Nexthink/V6.9/InstallationAndConfiguration/UpdatingtheCollector)

#### RELATED REFERENCES

- [Collector MSI parameters reference table](http://doc.nexthink.com/Documentation/Nexthink/V6.9/InstallationAndConfiguration/CollectorMSIparametersreferencetable)
- Nxtcfg [Collector configuration tool](http://doc.nexthink.com/Documentation/Nexthink/V6.9/InstallationAndConfiguration/Nxtcfg-Collectorconfigurationtool)
- <span id="page-4-2"></span>• [Collector \(Product Overview\)](http://doc.nexthink.com/Documentation/Nexthink/V6.9/ProductOverview/Collector)

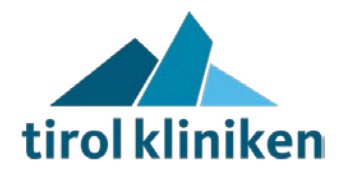

# **4. Storage requirement:**

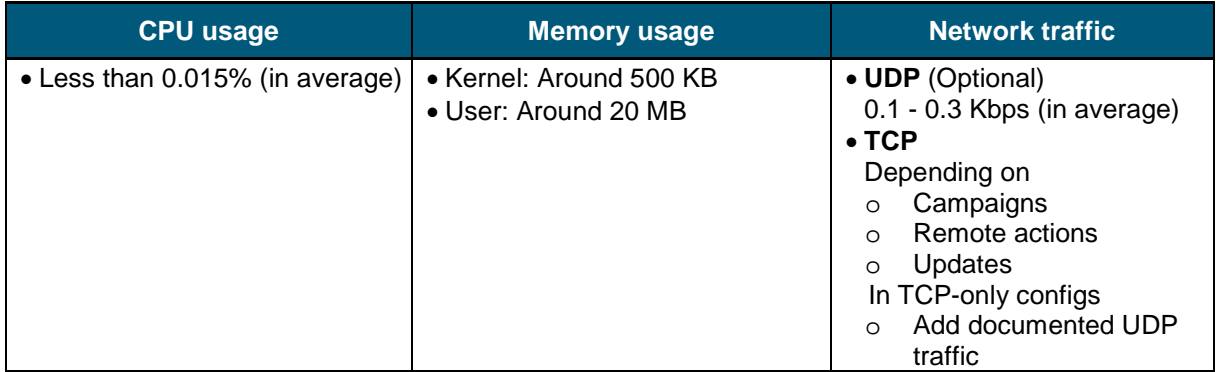